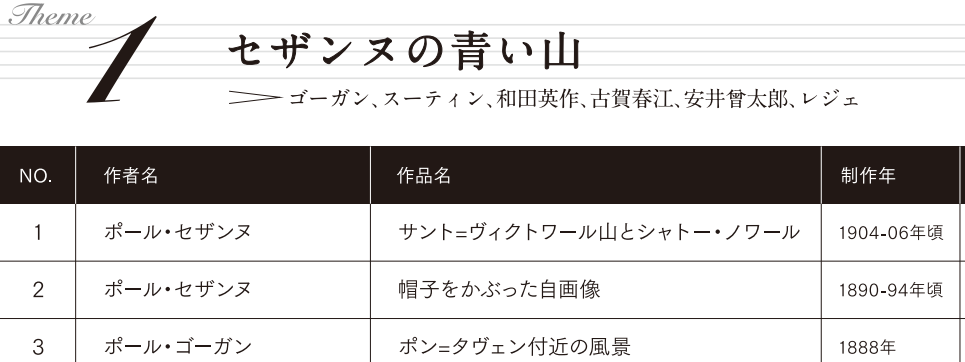

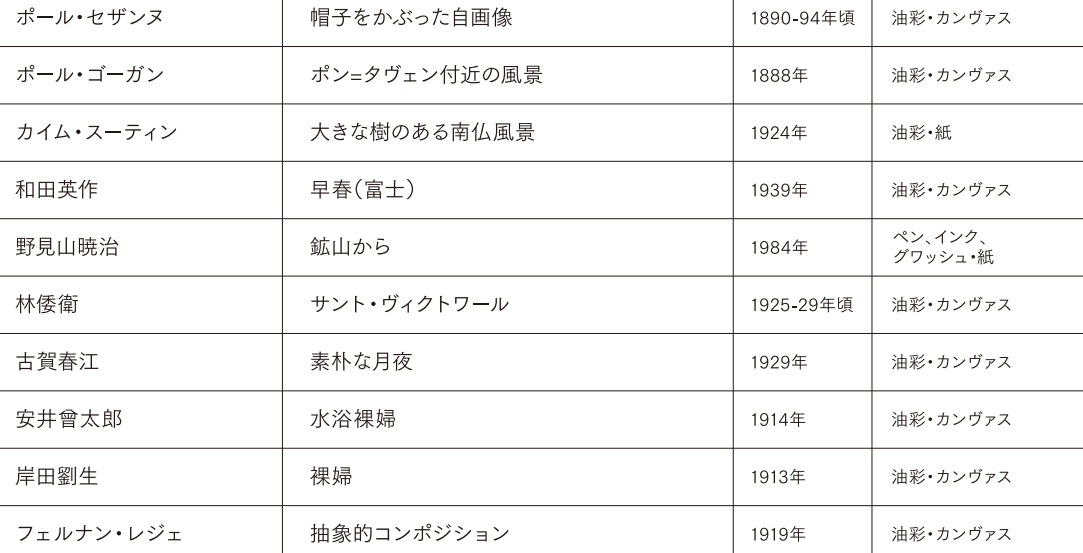

技法·材質

油彩・カンヴァス

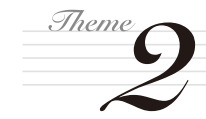

 $\overline{4}$ 

 $\sqrt{5}$ 

 $\,6\,$ 

 $\overline{7}$ 

 $\,8\,$ 

 $\mathsf g$ 

 $10$ 

 $11$ 

## 水面を染めるモネの黄昏

–––––––––<br>法井忠、山下新太郎、藤島武二、マティス、デュフィ

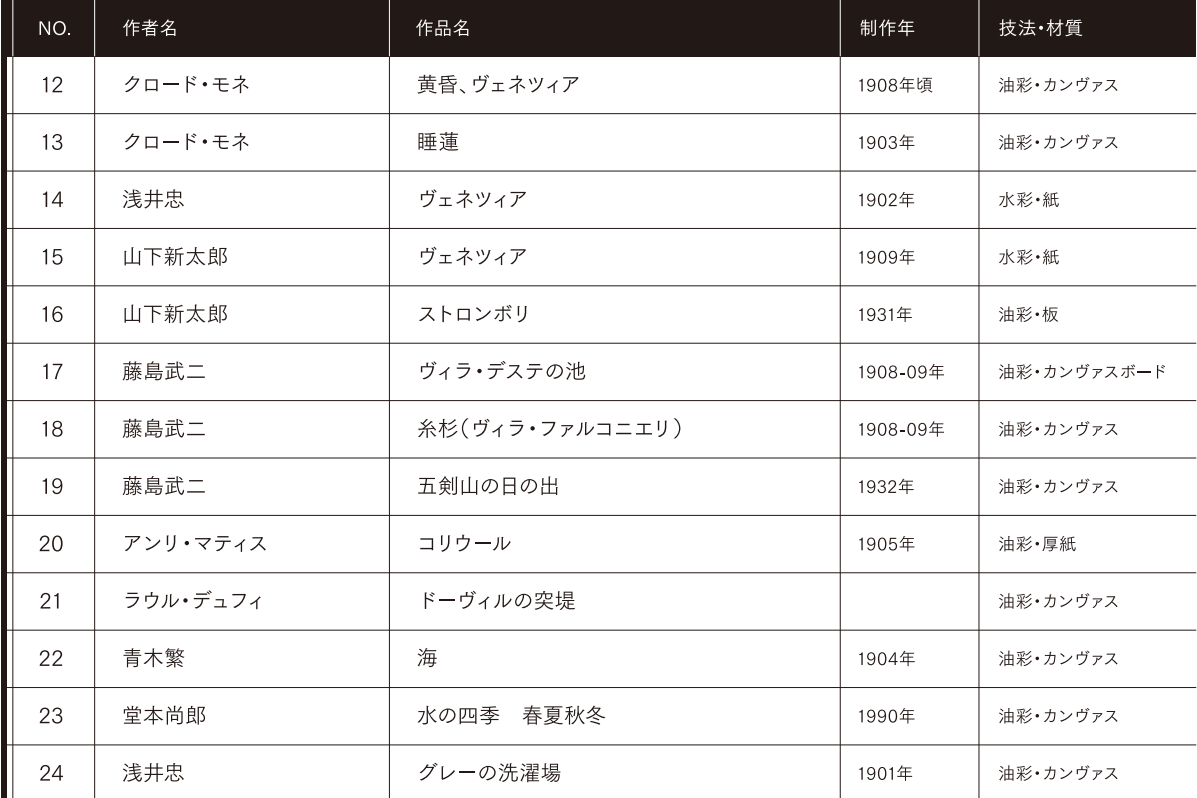

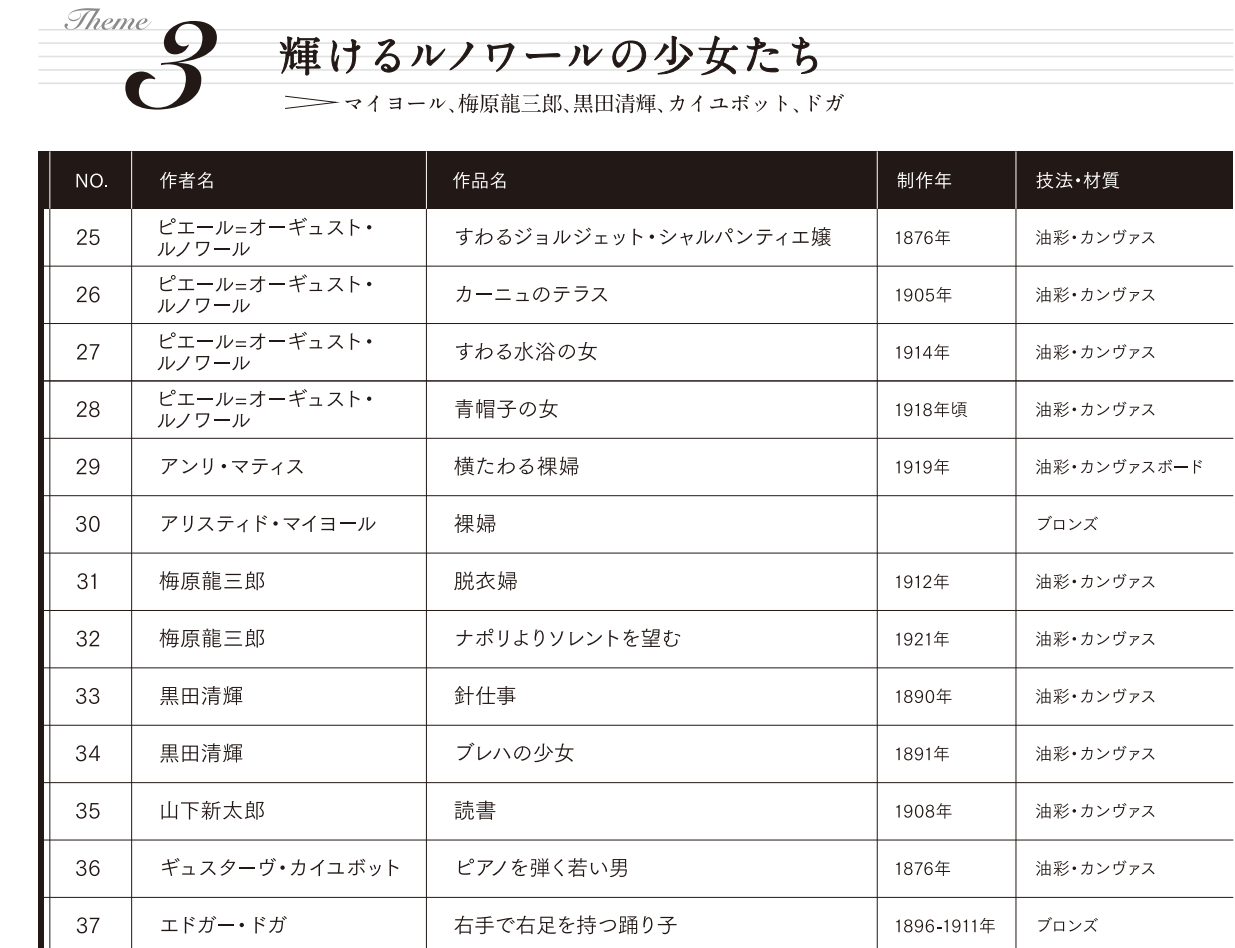

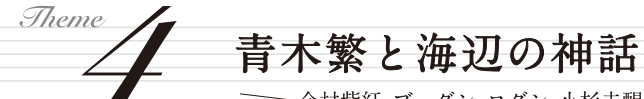

## –– 今村紫紅、ブーダン、ロダン、小杉未醒、坂本繁二郎、佐伯祐三

右足で立ち、右手を地面にのばしたアラベスク

1882-95年

ブロンズ

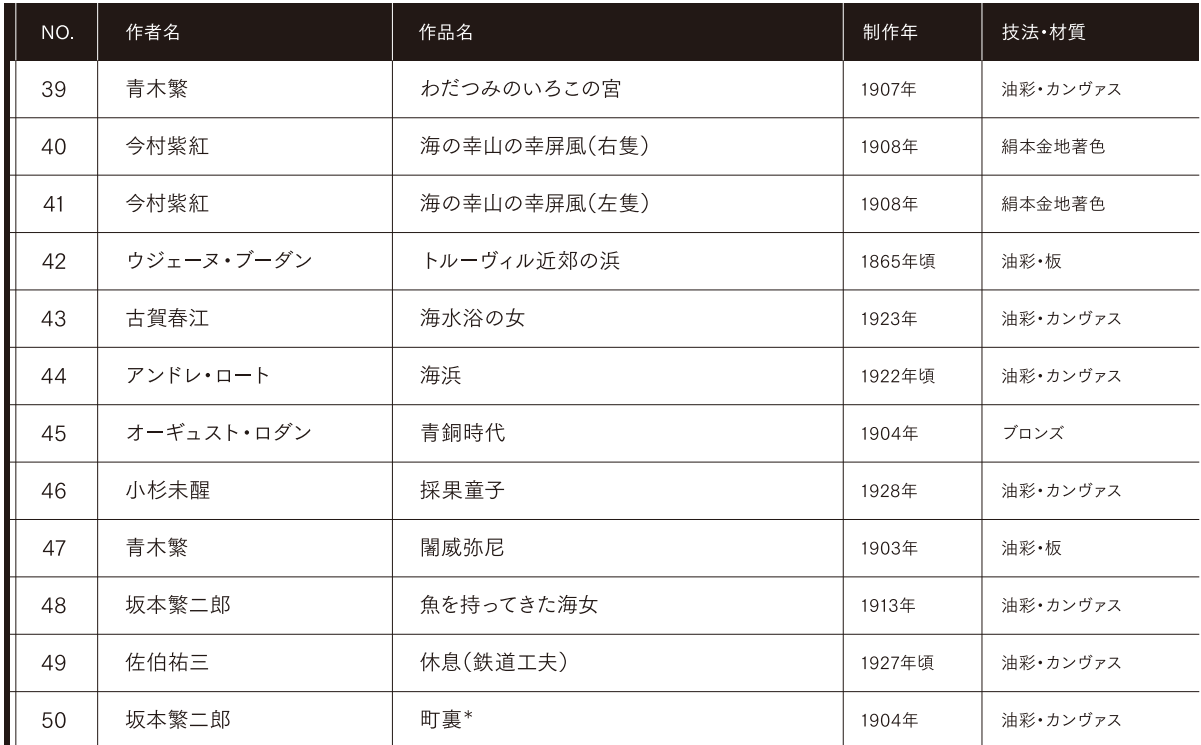

\*個人蔵(寄託作品)

38

エドガー・ドガ

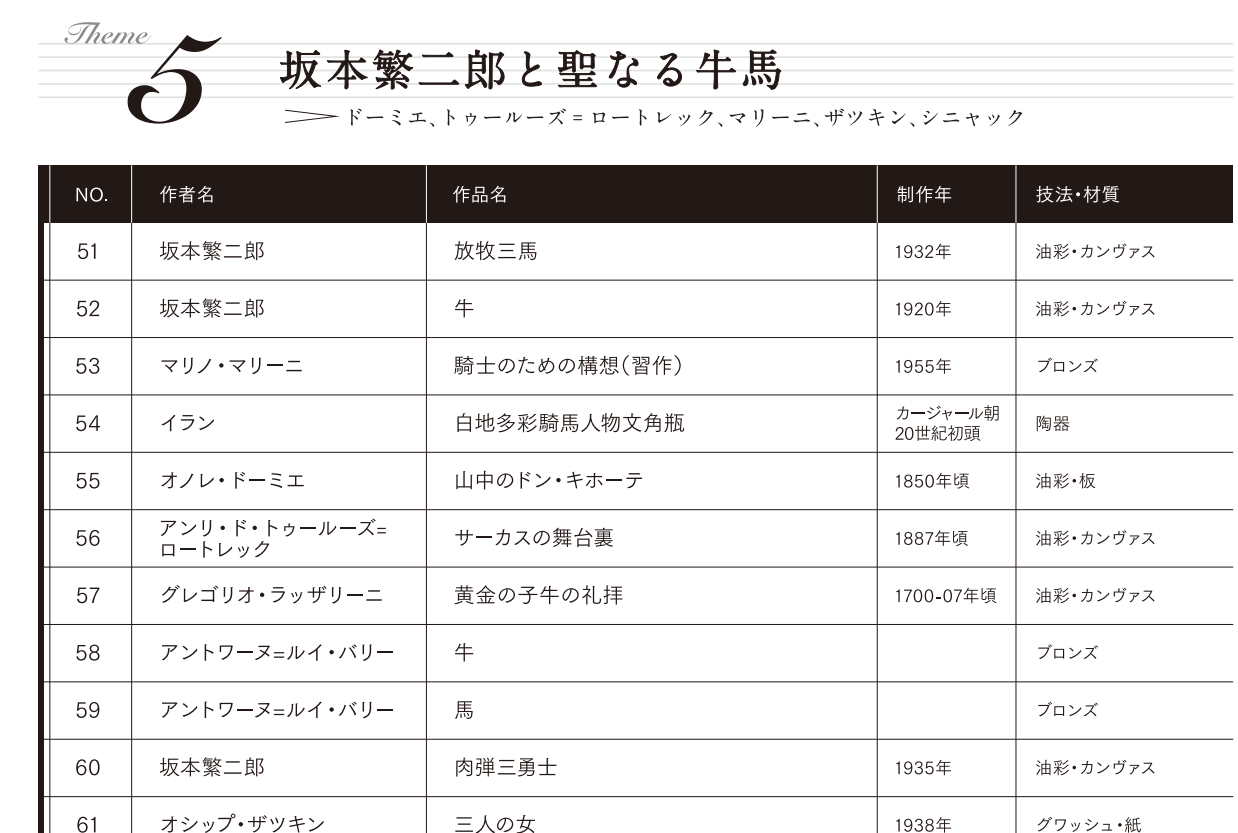

1951年

1950年

グワッシュ・紙

ブロンズ

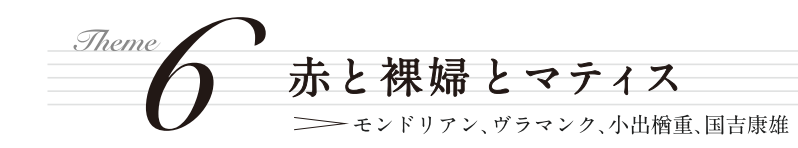

三つの冒険

三美神

オシップ・ザツキン

オシップ・ザツキン

62

63

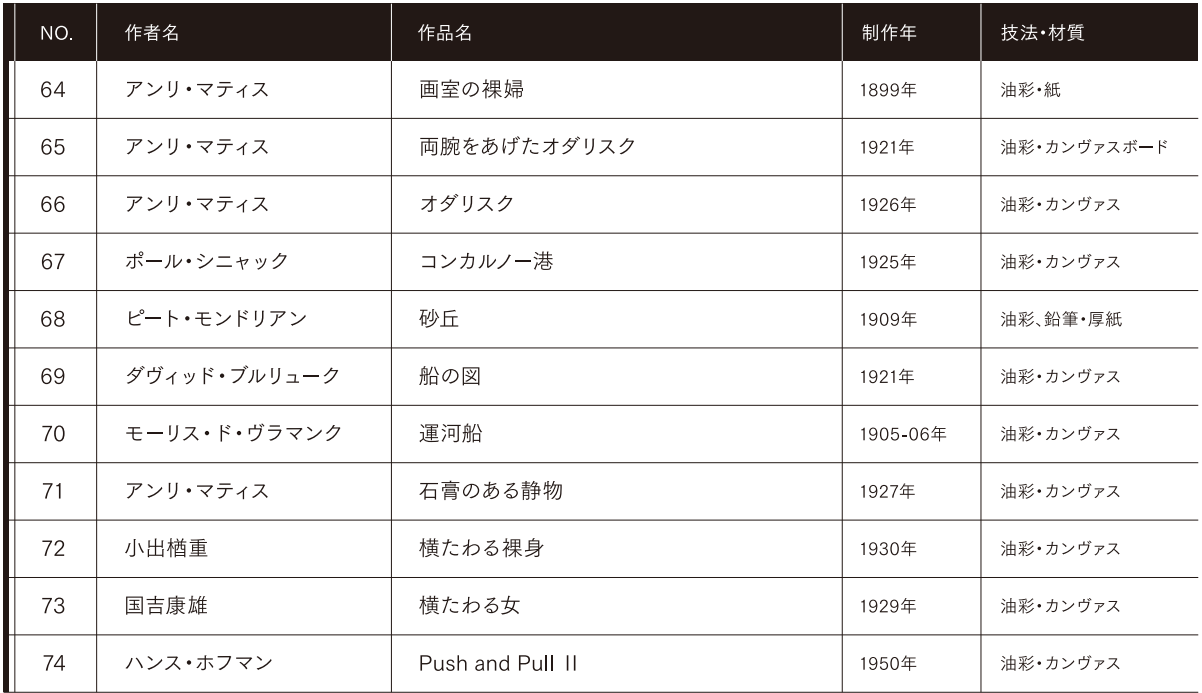

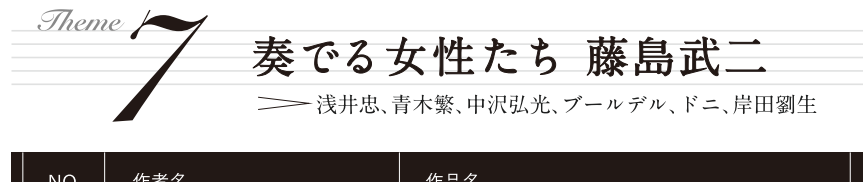

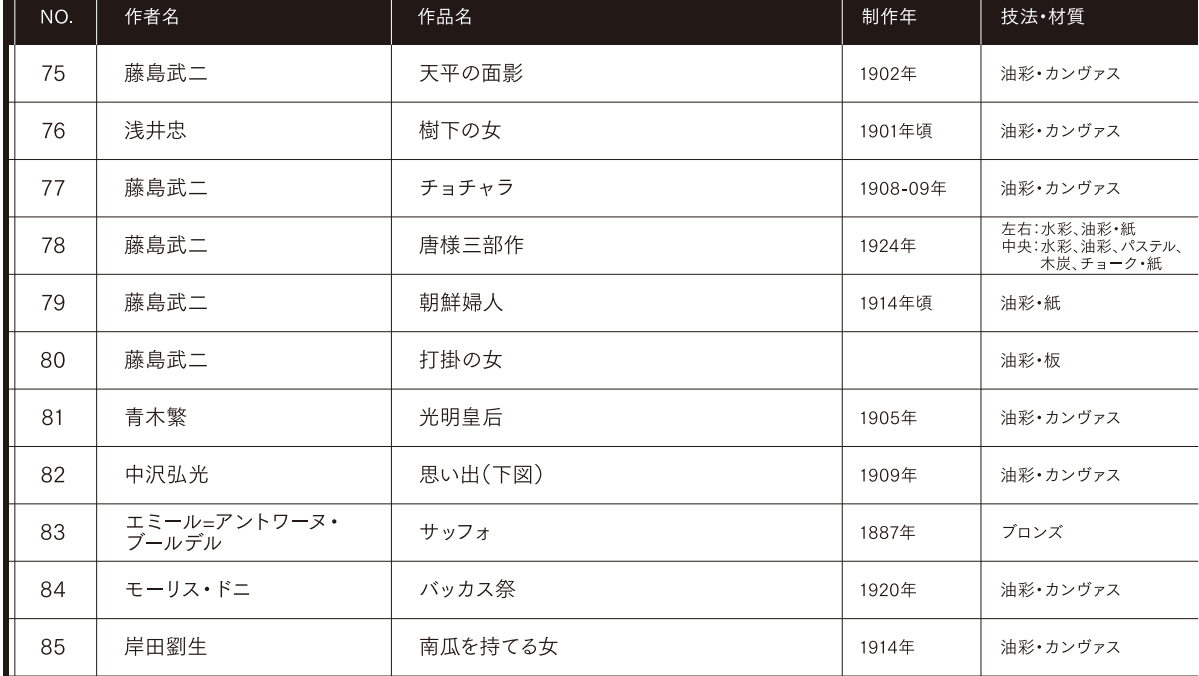

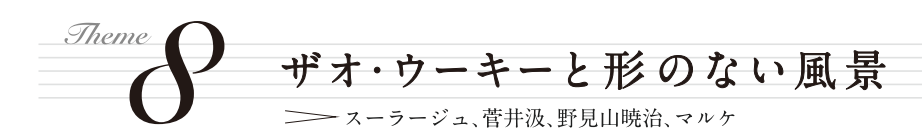

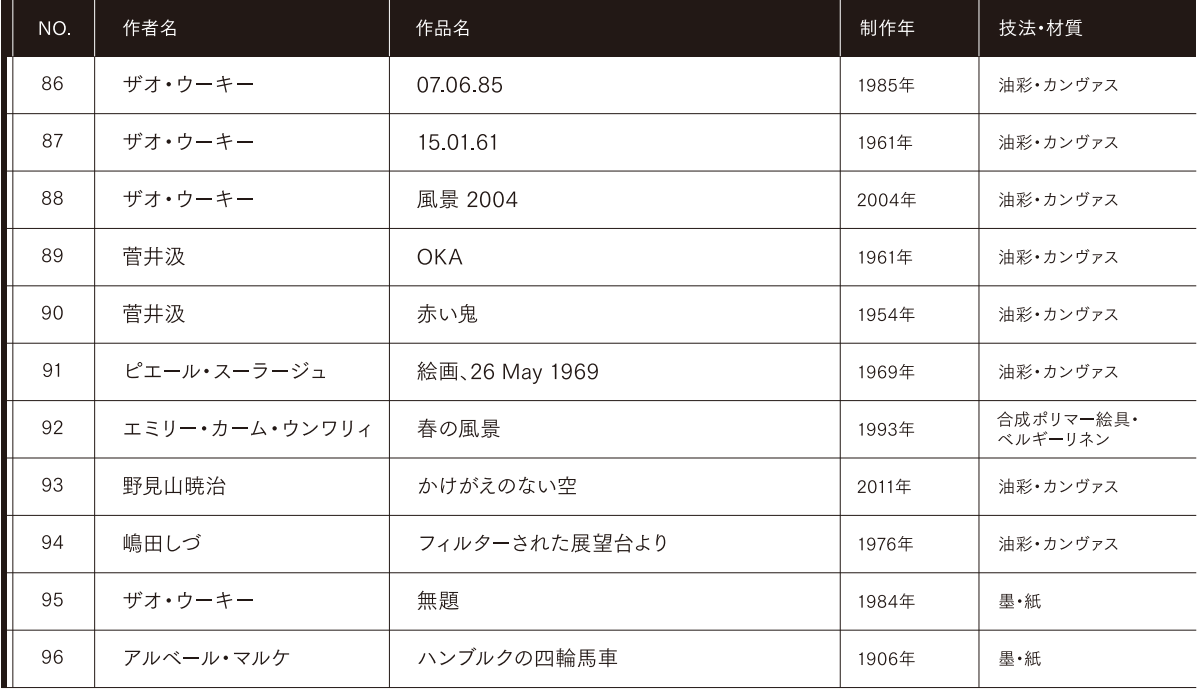

出品作品は石橋財団ブリヂストン美術館蔵

※ No.50のみ個人蔵(寄託作品)